## **Chap.5 : Les coûts partiels (coût variable, coût direct et coûts spécifiques)**

#### **I- Les différentes méthodes d'analyse de la rentabilité**

On oppose les coûts partiels au coût complet :

Le *coût complet* de chaque produit est obtenu en incorporant *toutes les charges* (directes et indirectes) : il dépend du mode de répartition des charges indirectes et comporte donc une part d'arbitraire (le montant change avec la méthode retenue !).

Les *coûts partiels* sont obtenus en n'incorporant que *certaines catégories de charges* (variables et / ou directes). Les autres charges n'étant pas réparties par produit (pour réduire l'arbitraire de cette répartition).

La *méthode du coût complet* permet de calculer des *résultats par produit* :

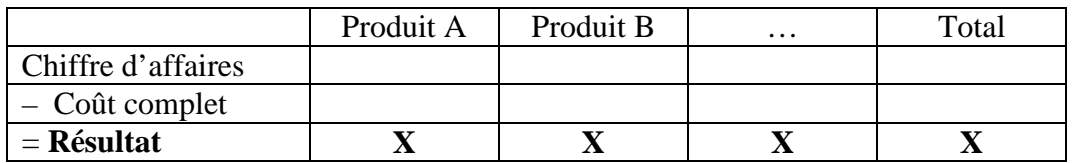

#### **Résultat (analytique) = CA – Coût complet**

Les *méthodes des coûts partiels* permettent de calculer des *marges par produit* :

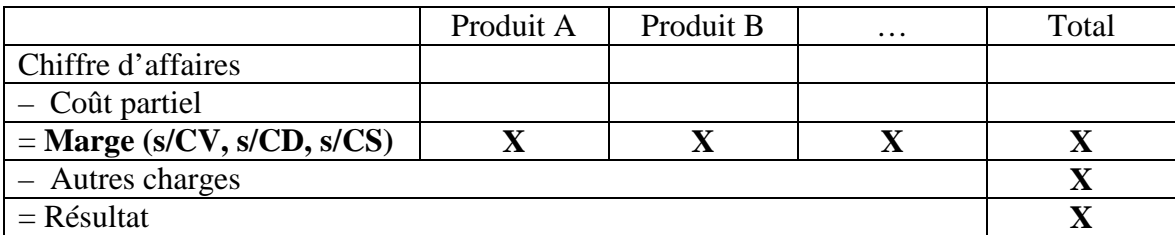

#### **Marge = CA – Coût partiel**

Les marges (et taux de marges) mesurent la *contribution* de chaque produit à la *couverture* des autres charges (charges communes pour les Ms/CS).

(D'où les autres noms pour ces méthodes des coûts partiels : *méthodes des contributions ou des marges par produit*.)

Ces méthodes se complètent, elles répondent à des objectifs différents :

Exemples :

- Fixer le prix de vente d'un produit => méthode du coût complet.
- Décider d'abandonner un produit  $\Rightarrow$  méthodes des coûts partiels (coûts spécifiques).

NB : Pour un produit donné, le résultat peut être négatif mais avec des marges positives...

### **II- Les différents coûts partiels et les marges correspondantes**

Rappel : Les deux critères de classification des charges (pour le calcul des coûts par produit)

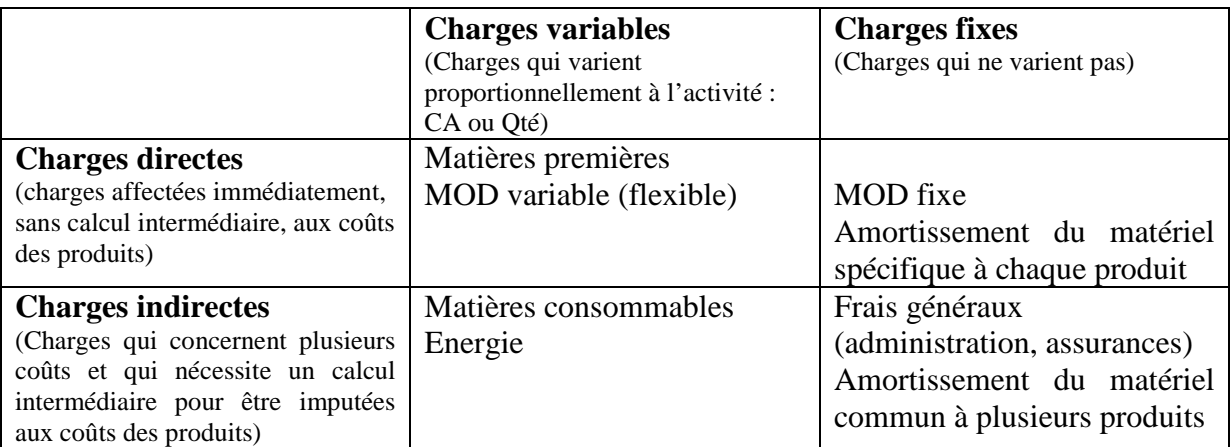

La combinaison des deux critères permet de distinguer *4 catégories de charges* :

On peut alors calculer trois coûts partiels et donc trois marges :

- Le *coût variable* (CVD + CVI) et la *marge sur coût variable* (CA – CV)

Les Ms/CV des différents produits doivent contribuer à la *couverture des CF* (qui ne sont pas réparties par produit).

- Le *coût direct* (CDV + CDF) et la *marge sur coût direct* (CA – CD)

Les Ms/CD des différents produits doivent contribuer à la *couverture des CI* (qui ne sont pas réparties par produit).

- Le(s) *coût(s) spécifique(s)* (CVD + CVI + CDF) et la *marge sur coût(s) spécifique(s)*   $(CA - CS)$ 

Les Ms/CS des différents produits doivent contribuer à la *couverture des CIF ou « charges communes »* (qui ne sont pas réparties par produit).

*Charges spécifiques = Charges variables (directes et indirectes) et charges fixes directes*  (« Charges variables et directes » en simplifiant)

En principe, si un produit est abandonné, le coût spécifique correspondant disparaît (Les marges s/CS doivent être positives !).

La Ms/CS peut être calculée à partir de la Ms/CV (cas général) ou à partir de la Ms/CD :

 $Ms/CS = Ms/CV - CDF$  $Ou$  :  $Ms/CS = Ms/CD - CVI$ 

# **III- La mise en œuvre des méthodes d'analyse de la rentabilité**

# *Cf. Exemple*